# Quadtree application: Realistic Illumination of a Scene

polygons with direct lighting  $\leftarrow$   $\rightarrow$  scene with global lighting

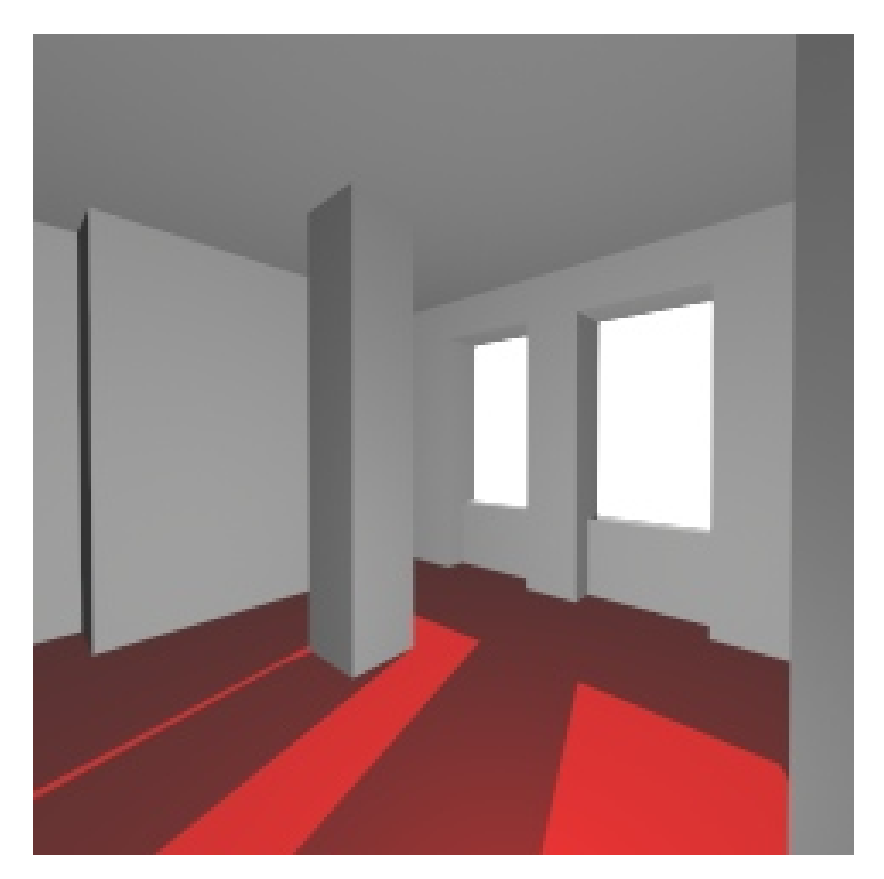

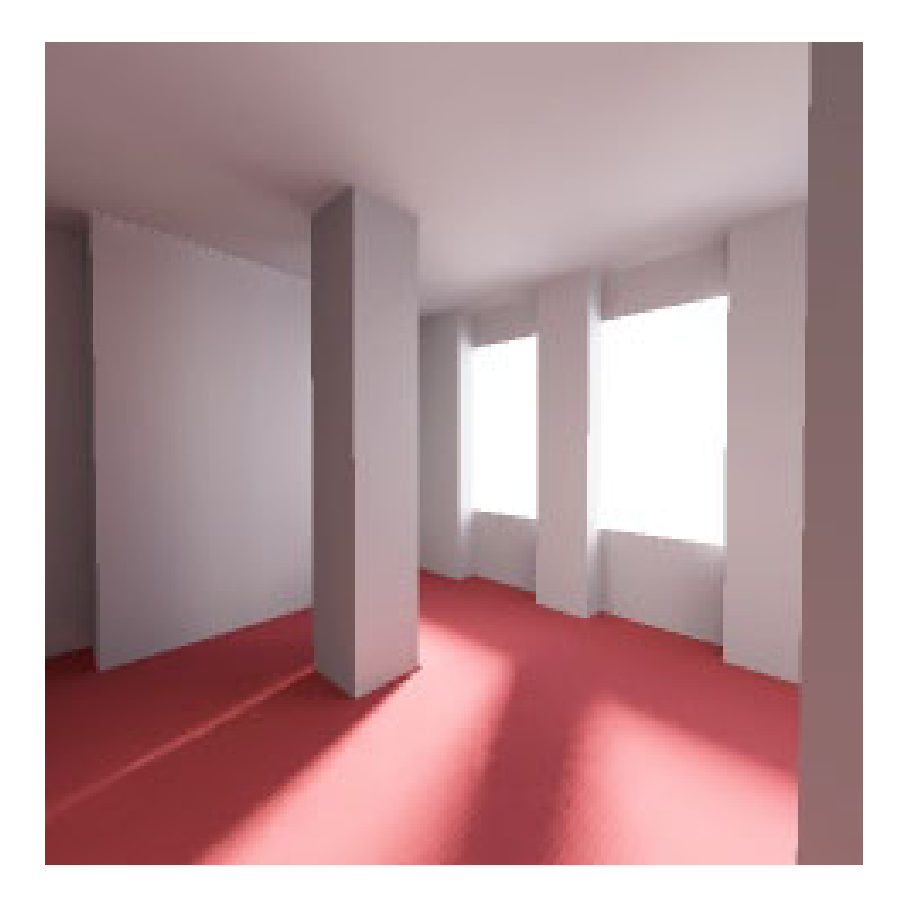

# **Radiosity** Radiosity

diffuse reflections. It originates from **thermal** reflection of the contract of the contract of the contract of the contract of the contract of the contract of <br>The contract of the contract of the contract of the contract of the contract of the contract of the contract o heat. Example: **Radiosity**: a method for *global illumination* with **heat transfer**, i.e. the emission and reflection of

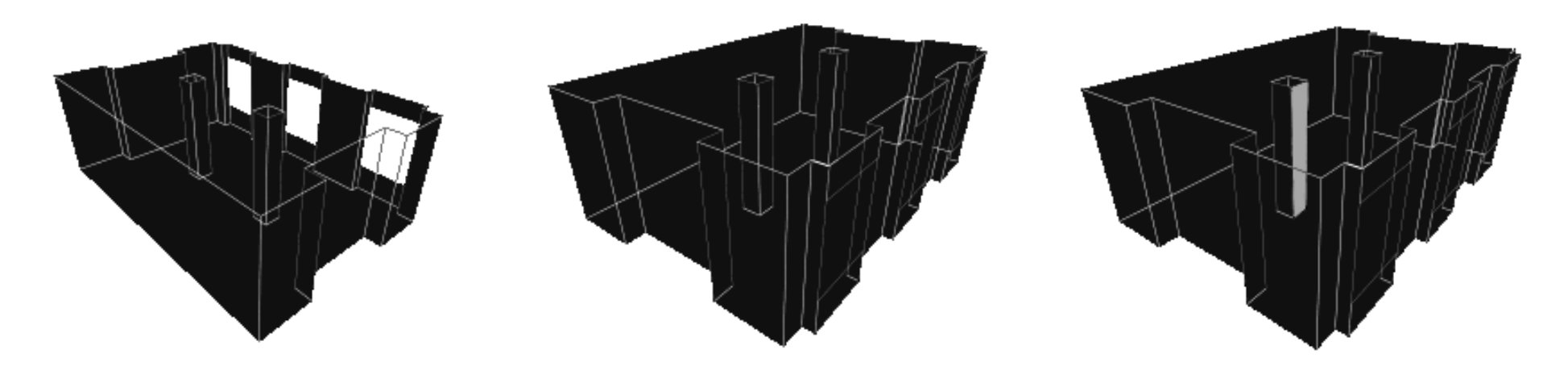

2016-04-19 Realistic Illumination of a Scene using Procurse in the maximum of the second state of the state of the state of the state of the state of the state of the state of the state of the state of the state of the state of the state of the state of the state of the st

### Patches Parcne

Radiosity doesn't compute light transport along a discrete number of rays, but instead focuses on energy transfer between patches, into which the polygons in the model are subdivided.

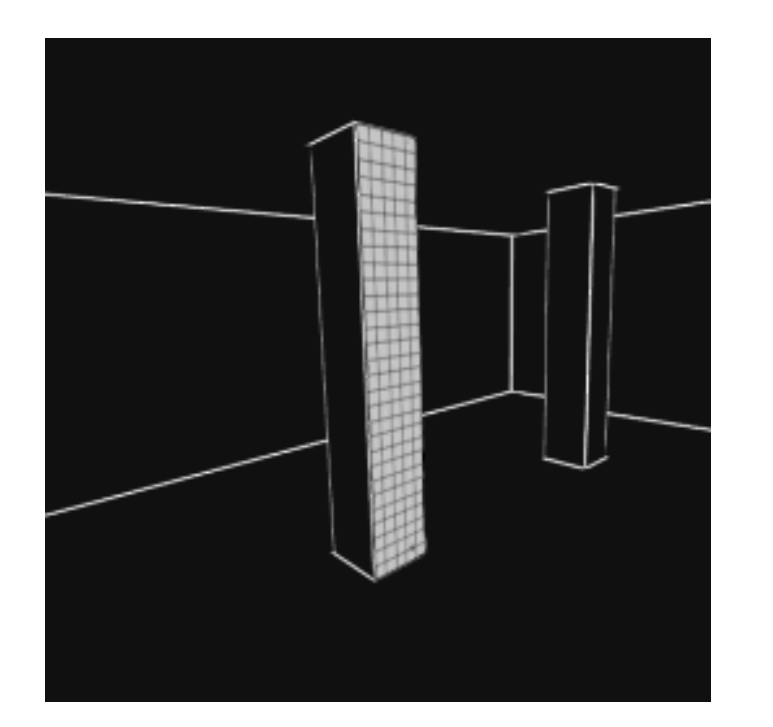

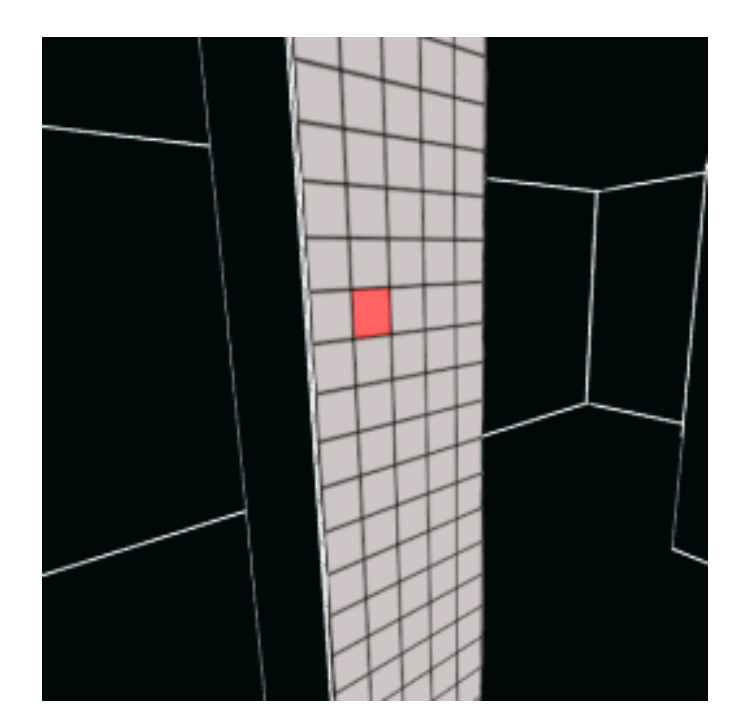

2016-04-19 Realistic Illumination of a Scene using Radiosity with Progressive Refinement 3 and 3 and 3 and 3 and 3 and 3 and 3 and 3 and 3 and 3 and 3 and 3 and 3 and 3 and 3 and 3 and 3 and 3 and 3 and 3 and 3 and 3 and 3 and 3 and 3 and 3 and 3 and 3 and 3 and 3 and 3 an

# Radiosity, brightness and light sources

- We define the **radiosity** of a patch as the amount of energy that leaves the patch per unit time per unit area.
- Informally, the radiosity of a patch is a measure for its **brightness**.
- The radiosity of a patch not only depends on the energy it **emits**, but also on the energy that it **reflects**.
- In the radiosity method there are no separate point light sources, i.e. *every patch can be a light source.*

## Patch example  $R_{\text{orb}}$

We'll look at the basic idea and formulas (no mathematical details: lots of *physics* involved) Example illustrating the basic idea of Radiosity: mathematical details lots of this Example illustrating the basic idea of Radiosity:

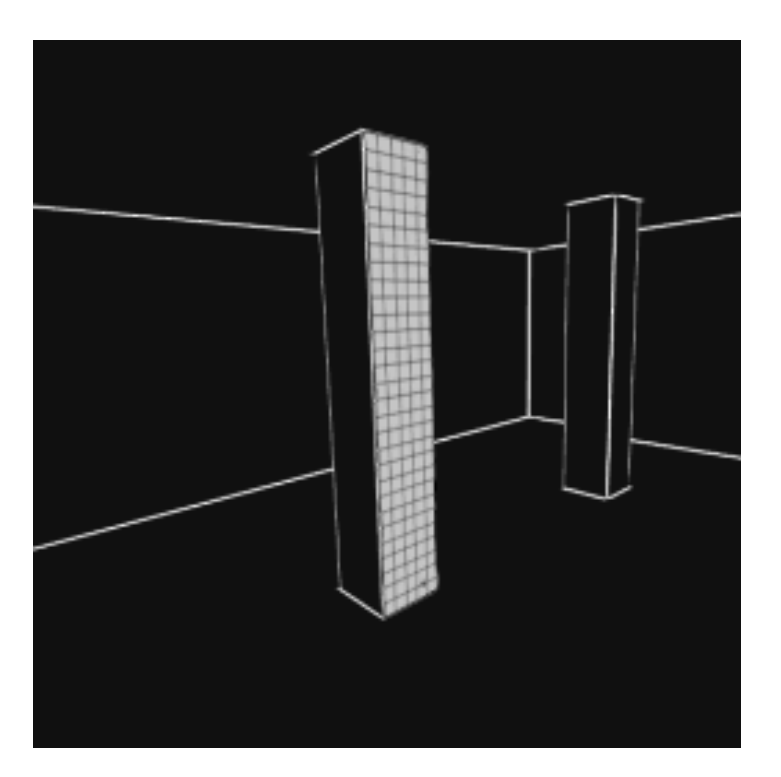

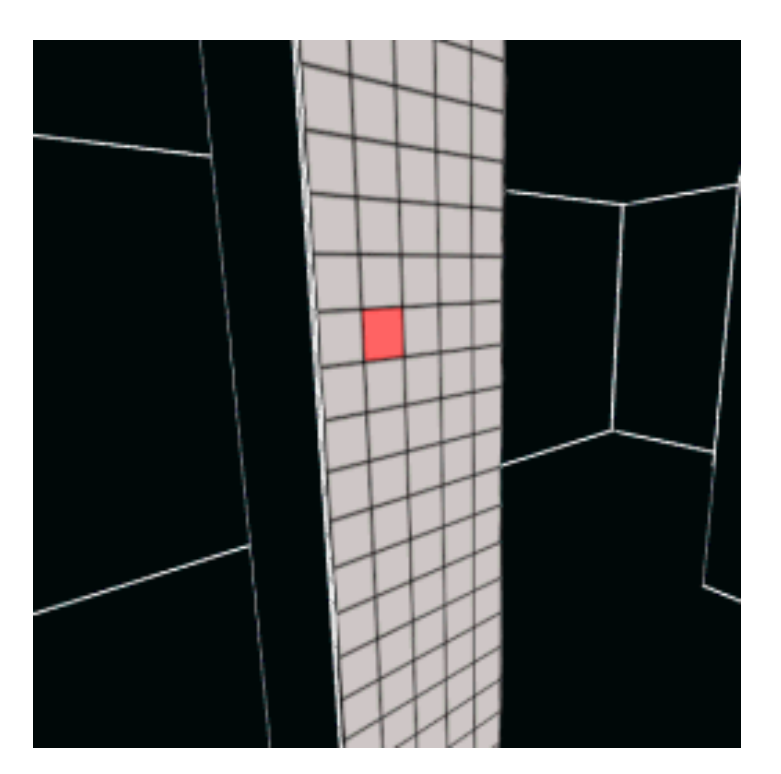

2016-04-19 Realistic Illumination of a Scene using Radiosity with Progressive Refinement 5 and 30 km states and 5 and 5 methods of  $\sim$  5

#### The view from a patch m a nat Rendering  $\blacksquare$

### View from a patch  $\leftarrow \rightarrow$  View from a lower patch  $\overline{V}$

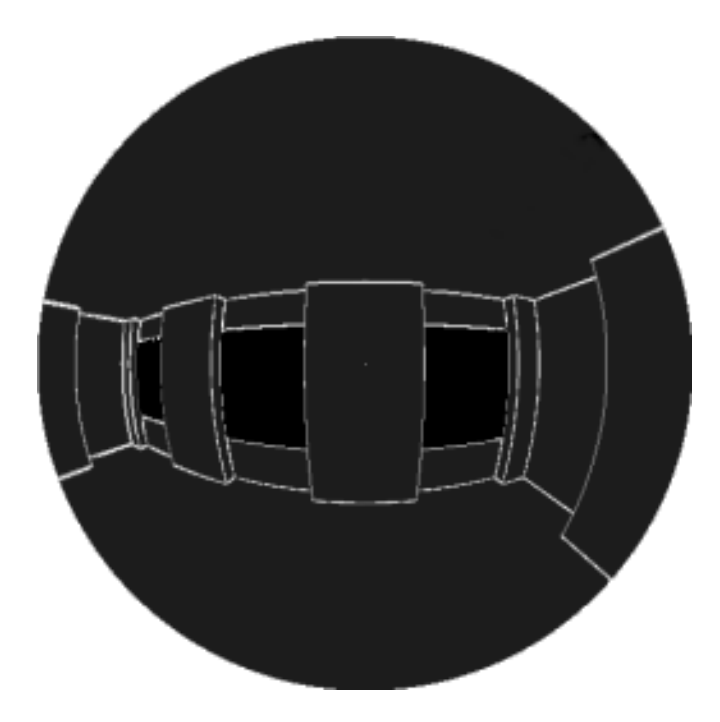

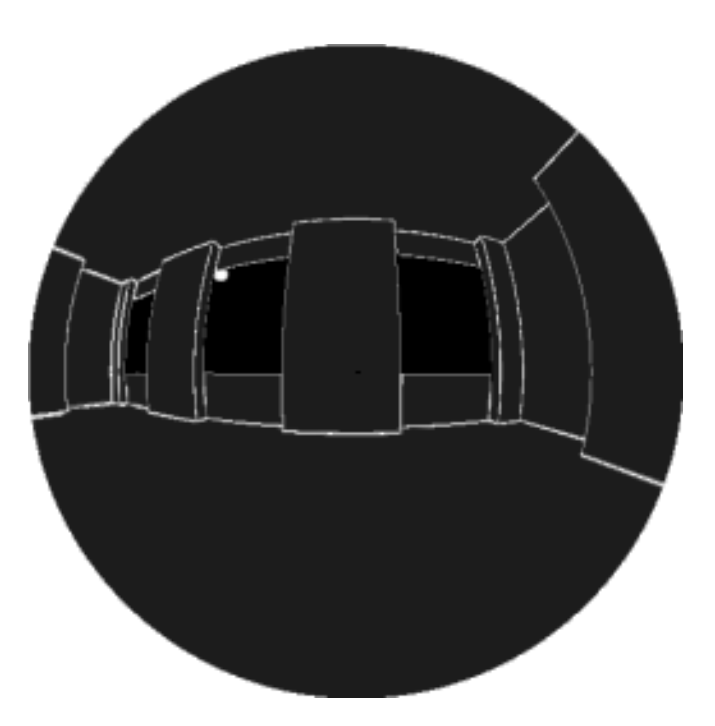

2016-04-19 Realistic Illumination of a Scene using Radiosity with Progressive Refinement 6 and 1991 and 1992 and 1993 and 1993 and 1993 and 1993 and 1993 and 199

# Lighting by patches

Lighting of a pillar in a room, patch by patch. Then the entire room, ... after light emission from the *direct*  light source is considered. ntira rol

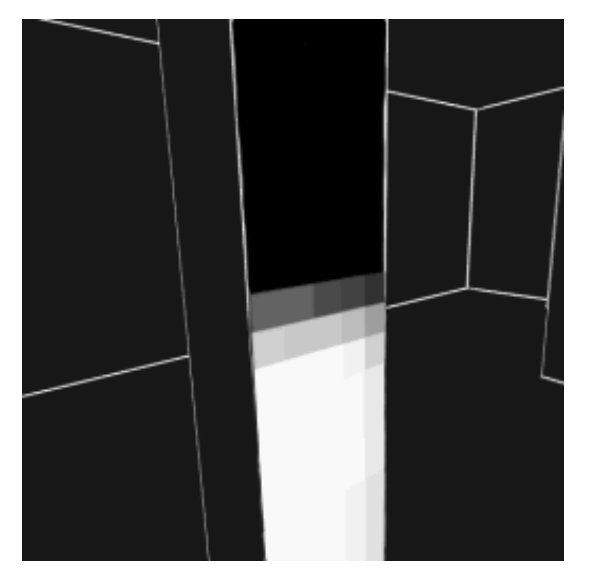

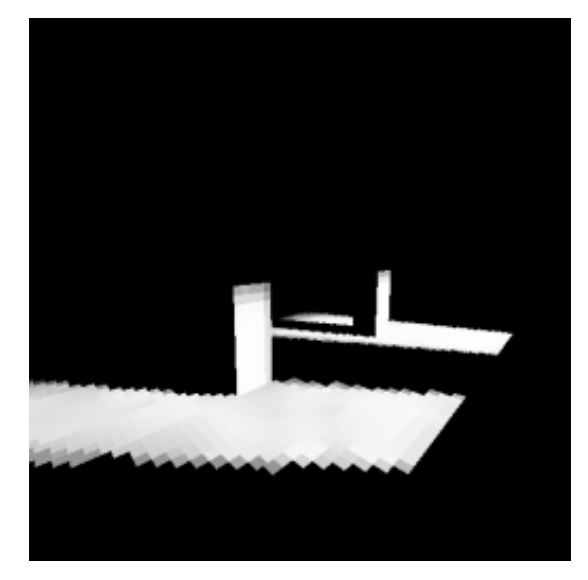

## But what about reflections from lit objects?

2016-04-19 Realistic Illumination of a Scene using Radiosity with Progressive Refinement 7 and 2008. The state of the state of the state of the state of the state of the state of the state of the state of the state of the state of the state of the state of the state of the  $\overline{a}$ 

# The view from a patch, before and after

Compare the view from the upper patch on one of the pillars in the room, before -- and after ...  $p$  $i$ and  $j$  in the room, before  $-$  and after  $\ldots$ 

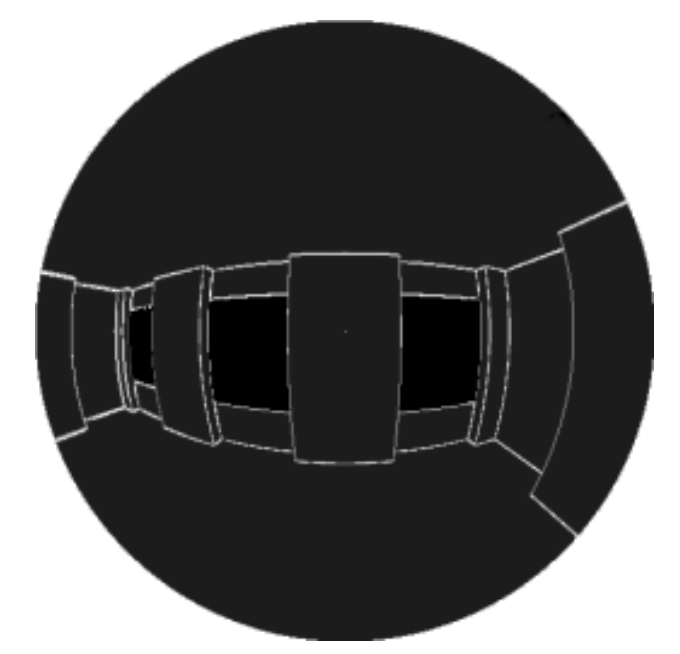

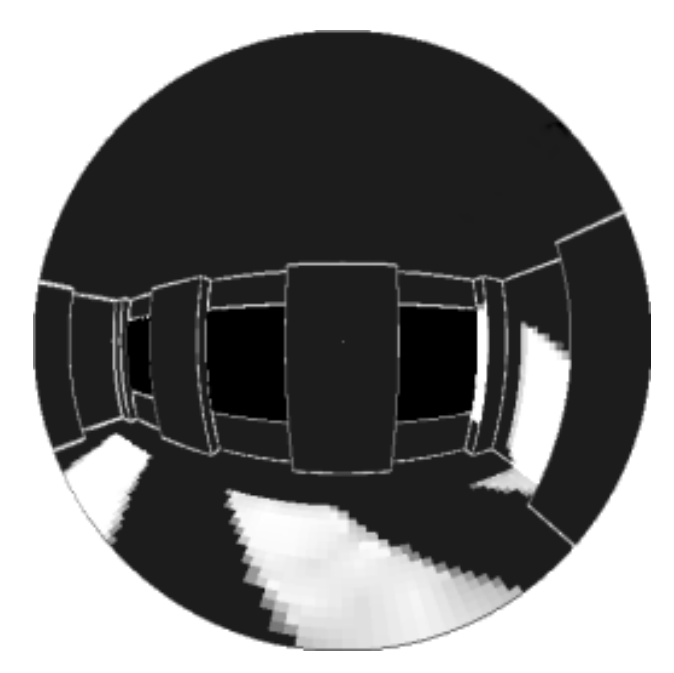

... the light emission from the direct light source is considered. **COTISIGET CO.**<br>
Realistic Illumination of a Scene using<br>
Rediscity with Programs Refinement

Radiosity with Progressive Refinement 8 and 1997 and 1997 and 1997 and 1997 and 1997 and 1997 and 1997 and 199

# Iterative process: recompute patches.

### There's more light! Let's consider that as well. And again ... and again ... and again.  $A_{\rm rad}$  as well ... more light  $\sim$

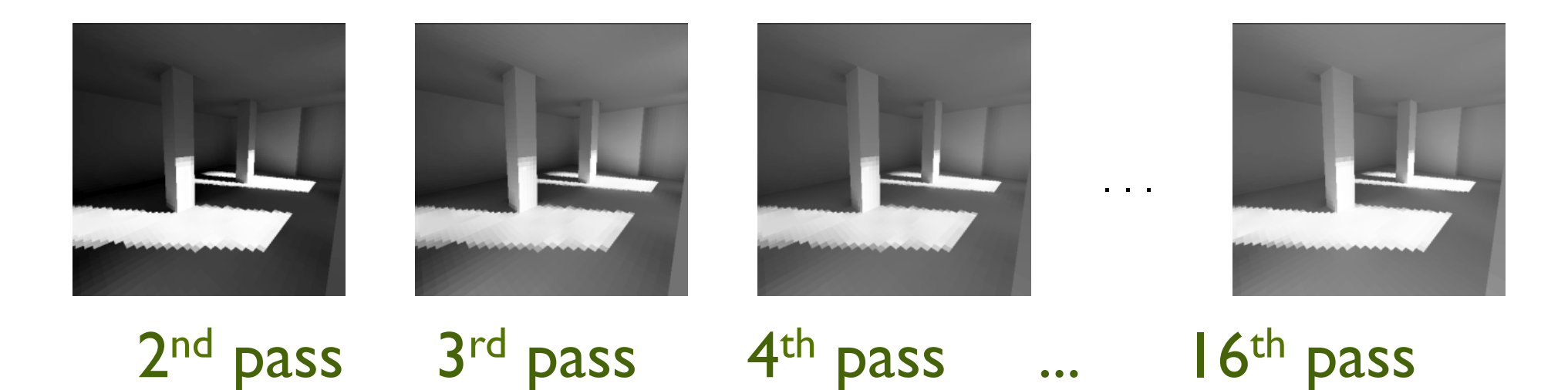

### Until it converges, or until we are satisfied with the result.

2016-04-19 Realistic Illumination of a Scene using Realistic Illumination of a Scene using Radiosity with Progressive Refinement 9 and 1999 and 1999 and 1999 and 1999 and 1999 and 1999 and 1999 and 199

# Radiosity Equation

Radiosity Equation: for any patch  $\mathsf{A}_{\mathsf{i}}$  , the radiosity: B<sub>i</sub>, the energy the patch emits:  $\mathsf{E}_{\mathsf{i}}$  , and the patch's reflectivity  $\rho_i$ we can write: the radiosity of patch *A<sup>i</sup>* with *Bi*, and the energy the p

$$
\mathbf{B}_{i} = \mathbf{E}_{i} + \rho_{i} \sum_{j} \mathbf{B}_{i} \mathbf{F}_{ij}
$$

where F<sub>ij</sub> is *dimensionless* and is called the **form factor** from *A*<sup>i</sup> to *A*<sup>*j*</sup>.

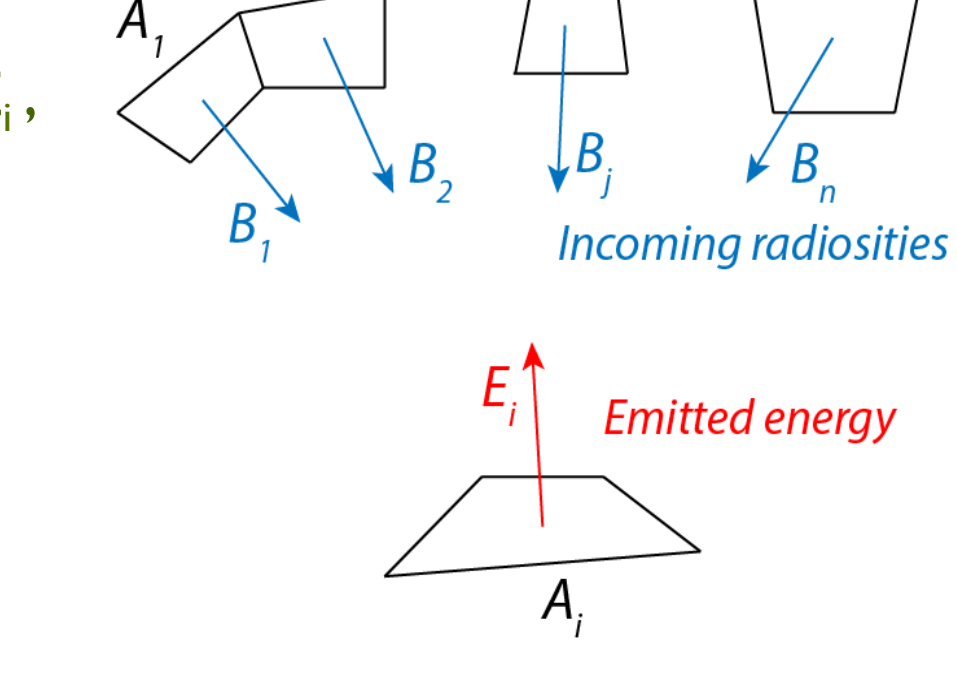

 $A_{2}$ 

 $A_{i}$ 

 $A_{n}$ 

B

## Form Factors **A** depends on:

How much energy leaving  $A_j$ reaches A<sub>i</sub> depends on:

- their relative *orientation*, r by product of cosines  $\sqrt{\frac{m}{n}}$ studies  $\mathcal{S}$ • their relative *orientation*, modeled
- the distance *r* between them, the shapes of the securitors of products  $\mu$  and  $\mu$ squared distance times  $\pi$ the shapes of patches *A<sup>i</sup>* and *A<sup>j</sup>*  $\begin{bmatrix} 0 \\ 0 \end{bmatrix}$ modeled by the reciprocal of the
- $f(x) = \frac{f(x)}{f(x)}$  for the specified of the fraction of the fraction of the fraction of the specified of the fraction of the specified of the specified of the specified of the specified of the specified of the specified of  $\blacksquare$ energy leaving one patch that arrives at • the shapes of patches Ai and Aj (integral over both surfaces)
- $e^{\frac{1}{2}t}$  is a patch that arrives at  $e^{\frac{1}{2}t}$  $\frac{1}{2}$ *costion of the energy fraction of the energy* leaving one patch that arrives at the other one:  $\mathbf{C}$ the other one:  $F_{ij} = \frac{1}{A}$ *A<sup>i</sup>* R *A<sup>i</sup>*  $\sqrt{ }$ *A<sup>j</sup>* **e** form factors specity the  $F_{ij} = \frac{1}{A_i} \int_{A_i} \int_{A_j} \frac{\cos \theta_i \cos \theta_j}{\pi r^2} dA_j dA_i$ The *form factors* specify the

How much energy leaving *A<sup>j</sup>* reaches *A<sup>i</sup>*

 $\mathcal{A}_{i}$ 

the distance *r* between them

# Computing Form Factors

Consider two flat patches

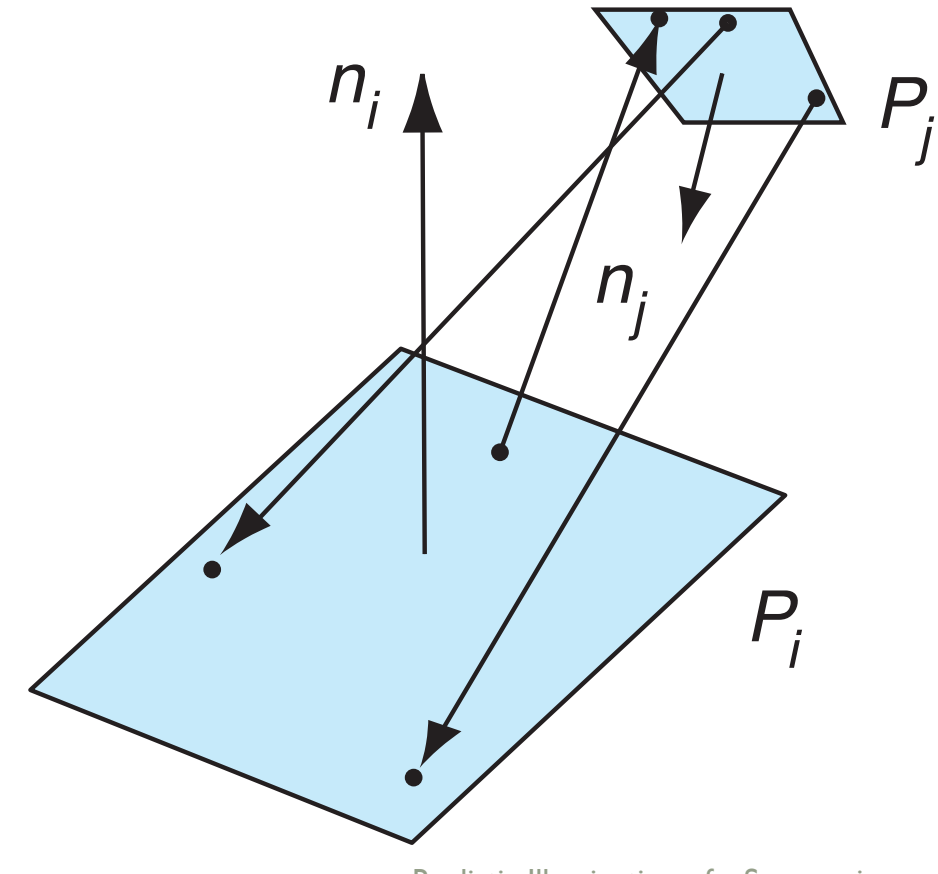

#### Solving the radiosity equations  $\mathbf{S}$  solving the radiosity equations of  $\mathbf{S}$ Notice that there's symmetry in form factors: *Ai A<sup>i</sup> A<sup>j</sup>* ⇡*r*<sup>2</sup> *dA<sup>j</sup> dA<sup>i</sup>*

There is **symmetry** 1 Z *Fji* = in form factors:

$$
F_{ij} = \frac{1}{A_i} \int_{A_i} \int_{A_j} \frac{\cos \theta_i \cos \theta_j}{\pi r^2} dA_j \, dA_i
$$

$$
F_{ji} = \frac{1}{A_j} \int_{A_j} \int_{A_i} \frac{\cos \theta_j \cos \theta_i}{\pi r^2} dA_i dA_j
$$

So we can equate: Hence, we have

$$
A_i F_{ij} = A_j F_{ji}
$$

and the Radiosity equation can also be written as  $\mathbf{A}$ equation can be written as:  $\frac{1}{2}$ 

$$
B_i = E_i + \rho_i \sum_j B_j F_{ji} \frac{A_j}{A_i}
$$

2016-04-19 Realistic Illumination of a Scene using *j* Radiosity with Progressive Refinement 13 and 2008. The state of the US and 2008. In the US and 2008. In the US and 2008. In the US and 2008. In the US and 2008. In the US and 2008. In the US and 2008. In the US and 2008. I

#### Solving the radiosity equations Solving the radiosity equations *B<sup>i</sup>* = *E<sup>i</sup>* + ⇢*<sup>i</sup> j* is the same as

- We have two equivalent equations. *B<sup>i</sup>* ⇢*<sup>i</sup>*
- These are n equations in n variables. If we know the emissions  $E_i$  of all patches, and all form factors  $F_{ij}$ , we  $j$  $\sum_{i=1}^n$  can solve for the  $B_i$ 's:

$$
B_i = E_i + \rho_i \sum_j B_j F_{ij}
$$

$$
B_i - \rho_i \sum_j B_j F_{ij} = E_i
$$

$$
\begin{bmatrix}\n1 - \rho_1 F_{11} & -\rho_1 F_{12} & \cdots & -\rho_1 F_{1n} \\
-\rho_2 F_{21} & 1 - \rho_2 F_{22} & \cdots & -\rho_1 F_{2n} \\
\vdots & \vdots & \ddots & \vdots \\
-\rho_n F_{n1} & -\rho_n F_{n2} & \cdots & 1 - \rho_n F_{nn}\n\end{bmatrix}\n\begin{bmatrix}\nB_1 \\
B_2 \\
\vdots \\
B_n\n\end{bmatrix} =\n\begin{bmatrix}\nE_1 \\
E_2 \\
\vdots \\
E_n\n\end{bmatrix}
$$

2016-04-19 Realistic Illumination of a Scene using **Prefinement** 14<br> **A**ndiosity with Progressive Refinement

### Solving the radiosity equations Sorving the fuul

- So, we "only" have to...
- 1. Compute all the form factors. Compute all the form factors

$$
F_{ij} = \frac{1}{A_i} \int_{A_i} \int_{A_j} \frac{\cos \theta_i \cos \theta_j}{\pi r^2} dA_j dA_i.
$$

2. Solve the (very large) system of linear equations on the previous slide. previous slide

Remember that for each patch we have to take the sum over all patches: quadratic runtime!

### Computing form factors analytically Componing form

For any pair of patches Ai and Aj we have to compute the form factor:

$$
F_{ij} = \frac{1}{A_i} \int_{A_i} \int_{A_j} \frac{\cos \theta_i \cos \theta_j}{\pi r^2} dA_j dA_i.
$$

In theory this can be done analytically, but in practice this is too complicated, especially if we have to take care of partial occlusion of patches. Hmm, "just"?

# Number of form factors

The number of form factors is **quadratic** in the number of patches. This means that in practice, especially with large models, storing all form factors is impossible.

Therefore, form factors are (re)computed on the fly when they are needed.

## Progressive refinement Progressive refinement

Now that we know how to compute form factors, we are done halfway. The west of the west of the west of the west of the west of the west of the west of the west of the west of the west of the west of the west of the west of the west of the west of the west of the west of the west

What is left is the computation of the radiosities.

Theoretically, we could solve the system: Theoretically, we could solve the system

$$
\begin{bmatrix}\n1 - \rho_1 F_{11} & -\rho_1 F_{12} & \cdots & -\rho_1 F_{1n} \\
-\rho_2 F_{21} & 1 - \rho_2 F_{22} & \cdots & -\rho_1 F_{2n} \\
\vdots & \vdots & \ddots & \vdots \\
-\rho_n F_{n1} & -\rho_n F_{n2} & \cdots & 1 - \rho_n F_{nn}\n\end{bmatrix}\n\begin{bmatrix}\nB_1 \\
B_2 \\
\vdots \\
B_n\n\end{bmatrix} =\n\begin{bmatrix}\nE_1 \\
E_2 \\
\vdots \\
E_n\n\end{bmatrix}.
$$

In practice, this is too expensive, and we have to resort to approximation methods. In practice, this is too expensive, and we have to resort the approximation methods.

## Progressive refinement

For each patch, we have to compute:

For each patch, we have to compute: 
$$
B_i = E_i + \rho_i \sum_i B_j F_{ji}.
$$

## We **approximate** this **iteratively**: We approximate this iteratively:

- Initially, set  $Bi = Ei$  for every patch.
- For every patch Ai compute the energy reaching it from all other patches and add this (multiplied by ρi) to the radiosity of patch Ai that has been<br>computed so far computed so far. Initially, set *B<sup>i</sup>* = *E<sup>i</sup>* for every patch. patches and add this (multiplied by ⇢*i*) to the radiosity of patch *A<sup>i</sup>*
- Repeat the previous step, but only account for the unshot radiosity that was added to each patch Aj in the previous iteration.
- Repeat until the added radiosity per iteration is less than a threshold for each patch. Repeat the previous step, but only account for the unshot radiosity the pear unit was added radiosity per iteration is less than a threshold for<br>each patch.

Progressive refinement

#### Meshing We subdivide polygons into patches because in general there is a smooth variation of the radiosity along along along along along along along along along along along a politica

We **subdivide polygons** into patches because in general there is a smooth variation of the radiosity along a polgon. The finer the subdivision, the **more accurate** the results.  $\mathbf{S}$ 

On the other hand, a uniform subdivision into very small patches leads to **very long** computation times. But: a fine subdivision is **not necessary everywhere!**  a annonn sasarroisin inc

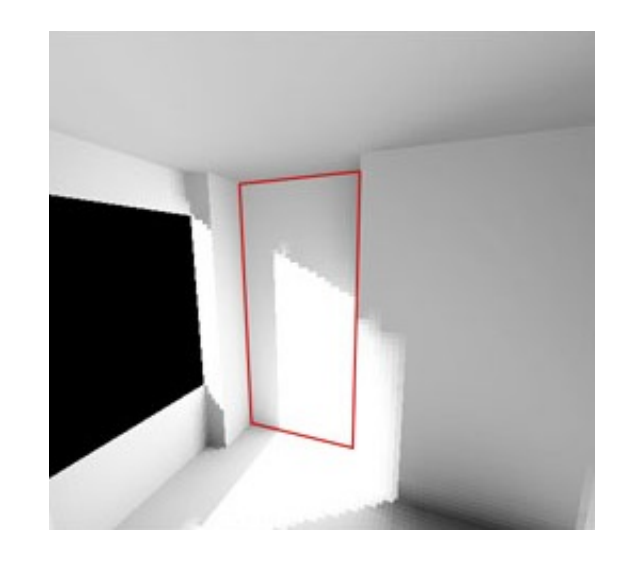

# using Quadtrees for adaptive subdivision

### Adaptive subdivision is an iterative process:

- Make an initial (coarse) subdivision of polygons into patches, and compute the radiosities.
- Check neighboring patches. If their radiosities differ more than a threshold, subdivide the patches into sub-patches
- Repeat until the radiosities of neighboring patches differs less than a threshold, or element sizes have reached a pre-determined minimum.

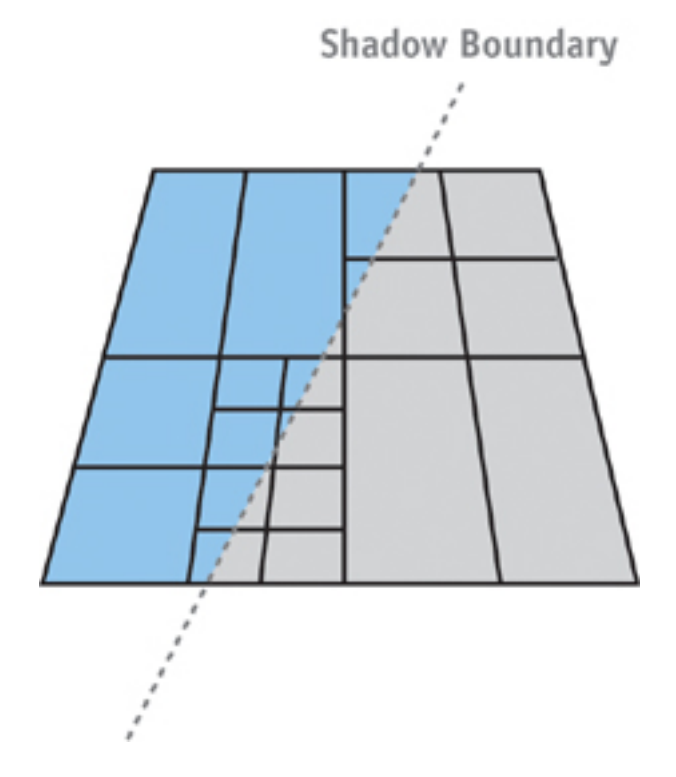

### using Quadtrees for adaptive subdivision Illustration of add

## Illustration of adative subdivision:

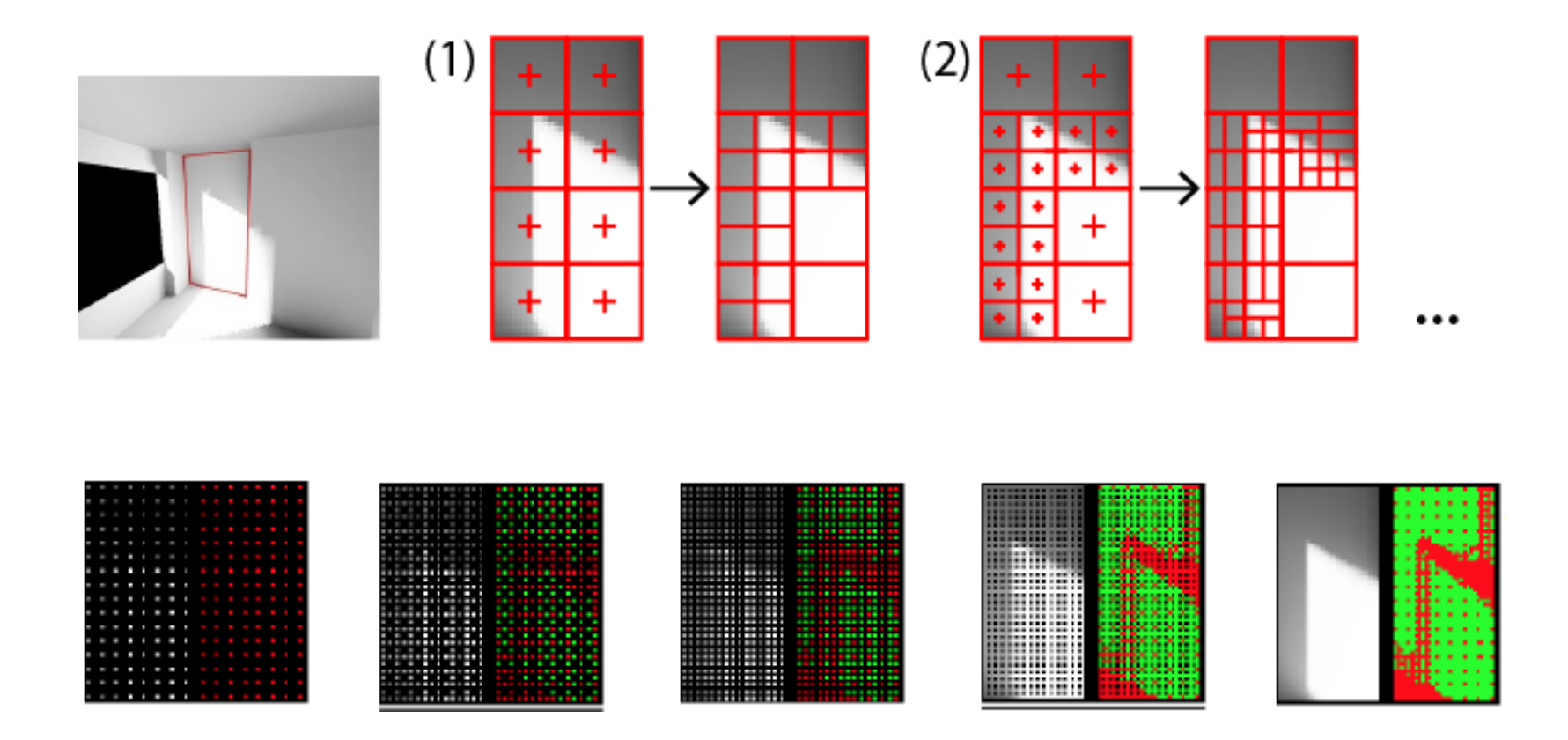

Adaptive subdivision

# References

- Hugo Elias: *Radiosity* ( http://freespace.virgin.net/hugo.elias/radiosity/radiosity.htm )
- E. Angel and D. Shreiner: *Interactive Computer Graphics*, Addison-Wesley
- Greg Coombe and Mark Harris: *Global Illumination Using Progressive Refinement Radiosity*, in "GPU Gems 2: Programming Techniques for High-Performance Graphics and General-Purpose Computation" ( http://dl.acm.org/citation.cfm?id=1062395 )